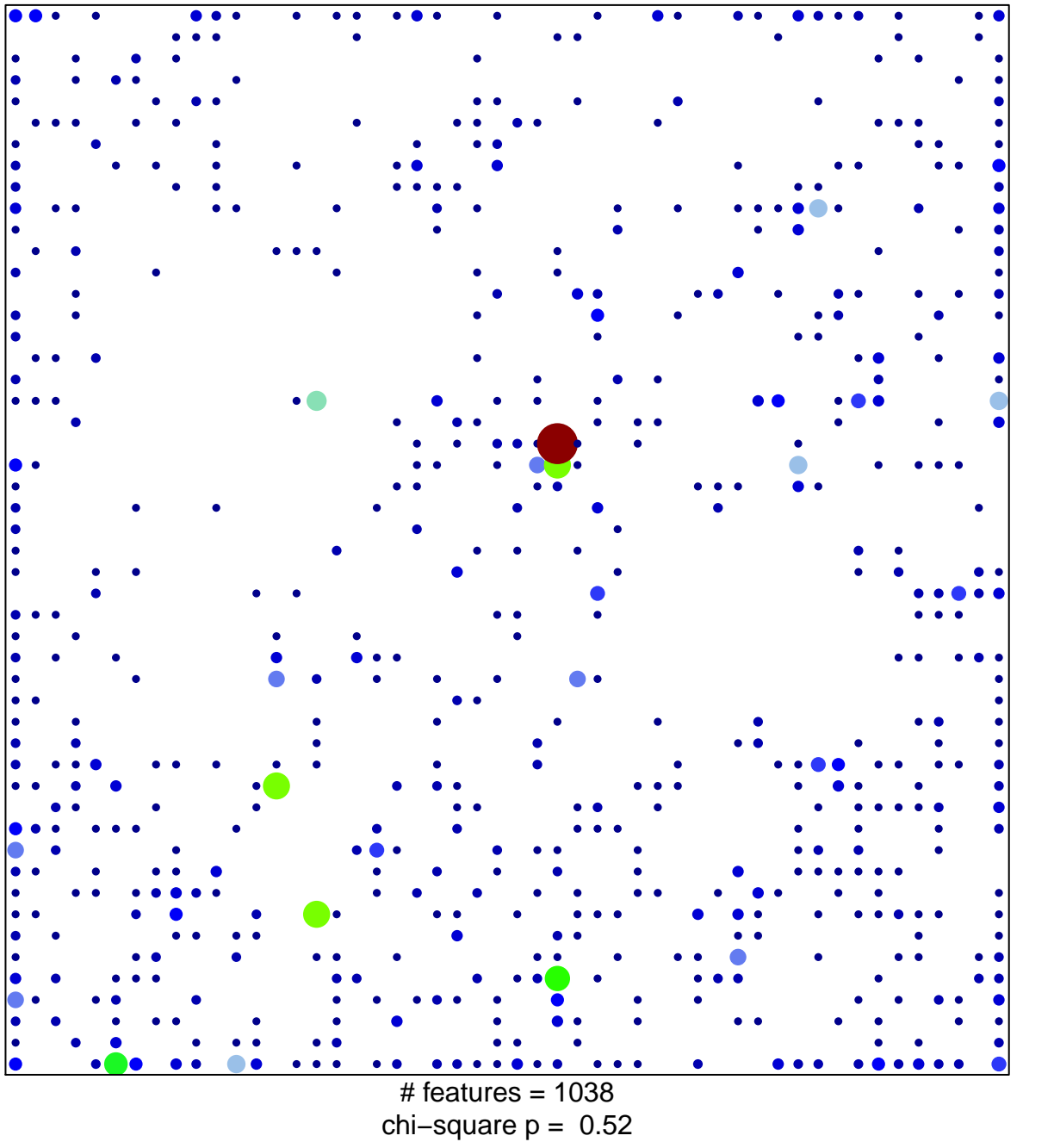

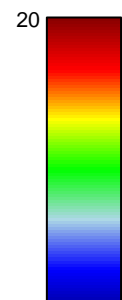

 $\overline{1}$ 

## **HetRpts\_Colon**

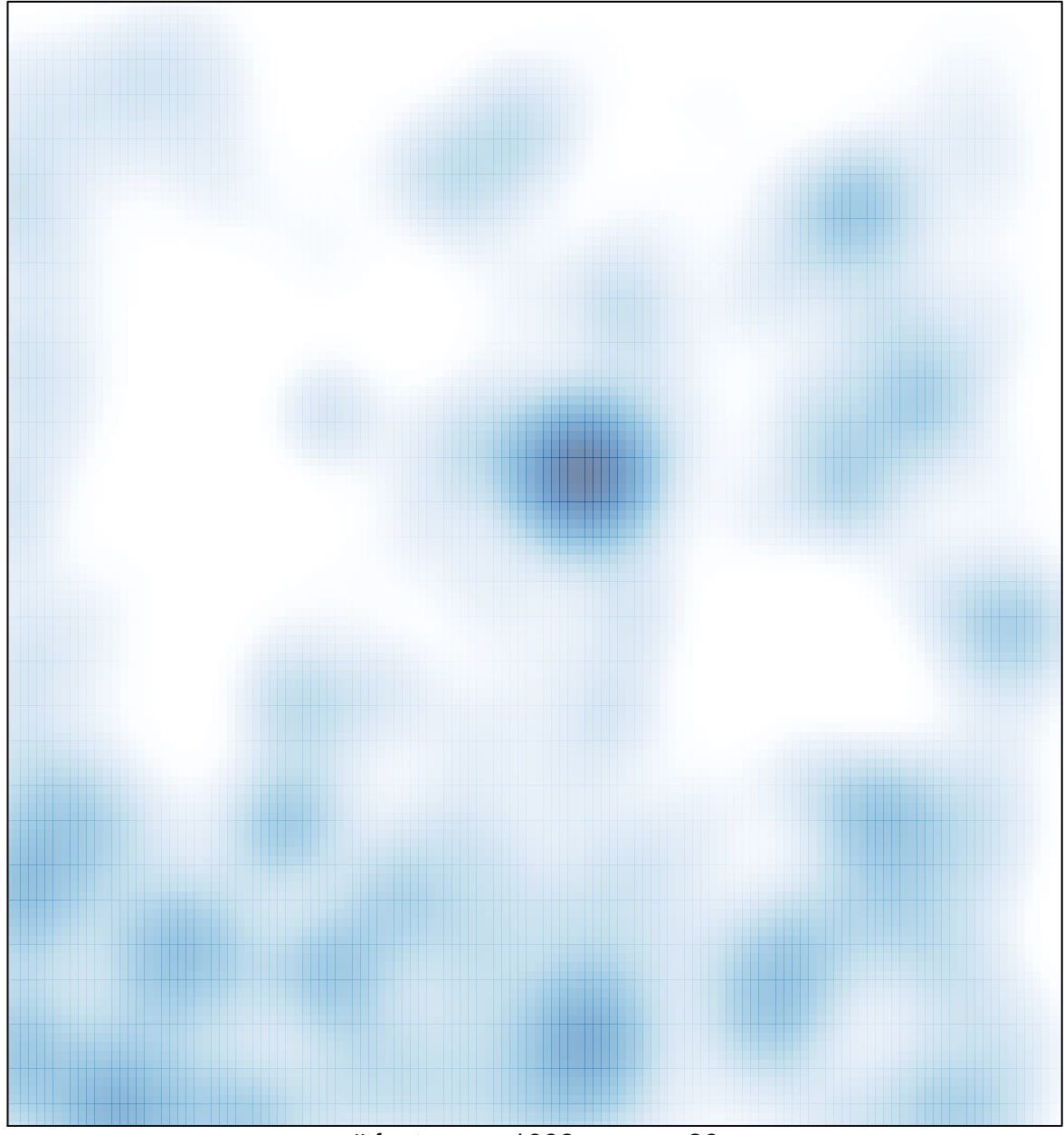

# features =  $1038$ , max =  $20$